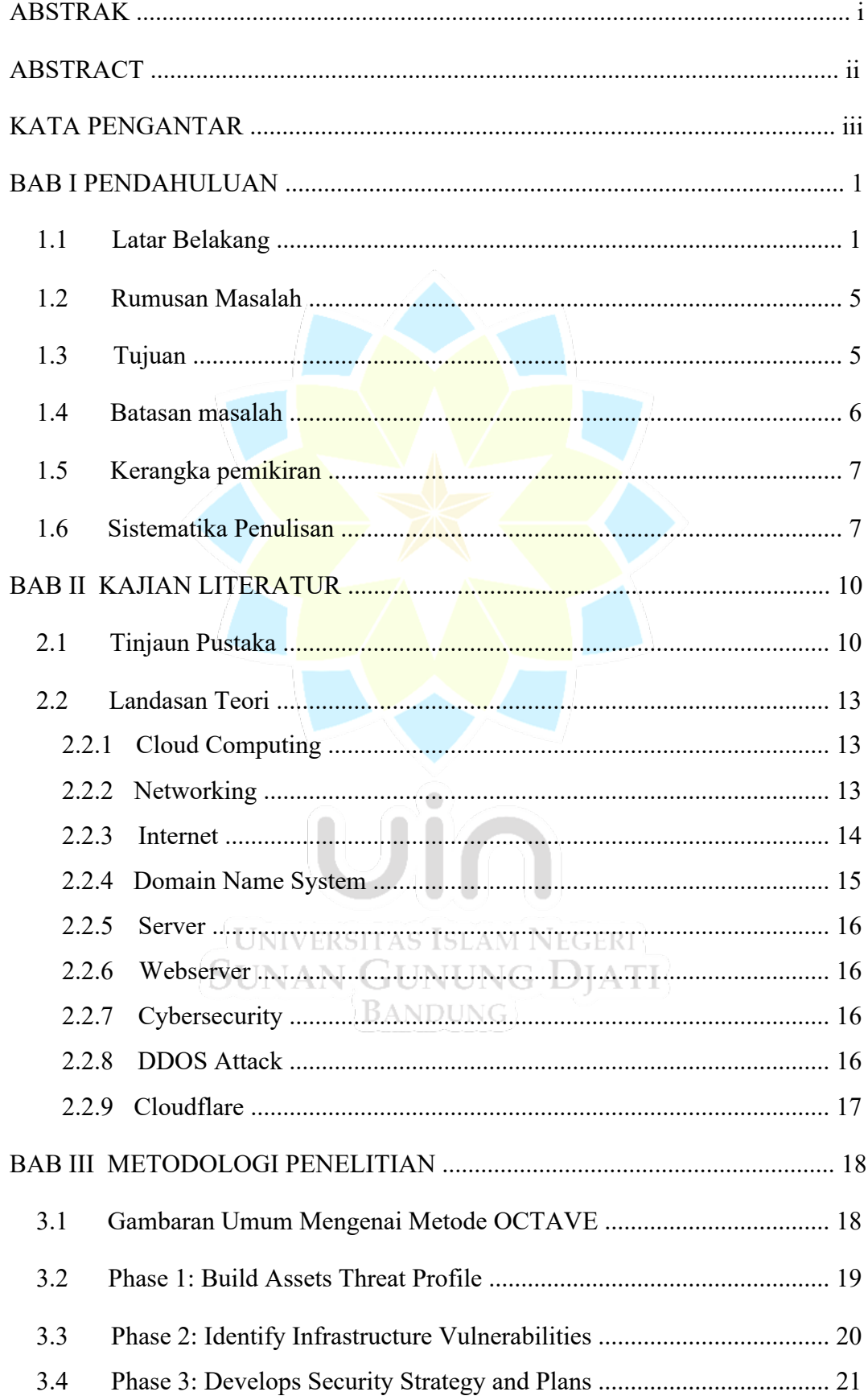

## **DAFTAR ISI**

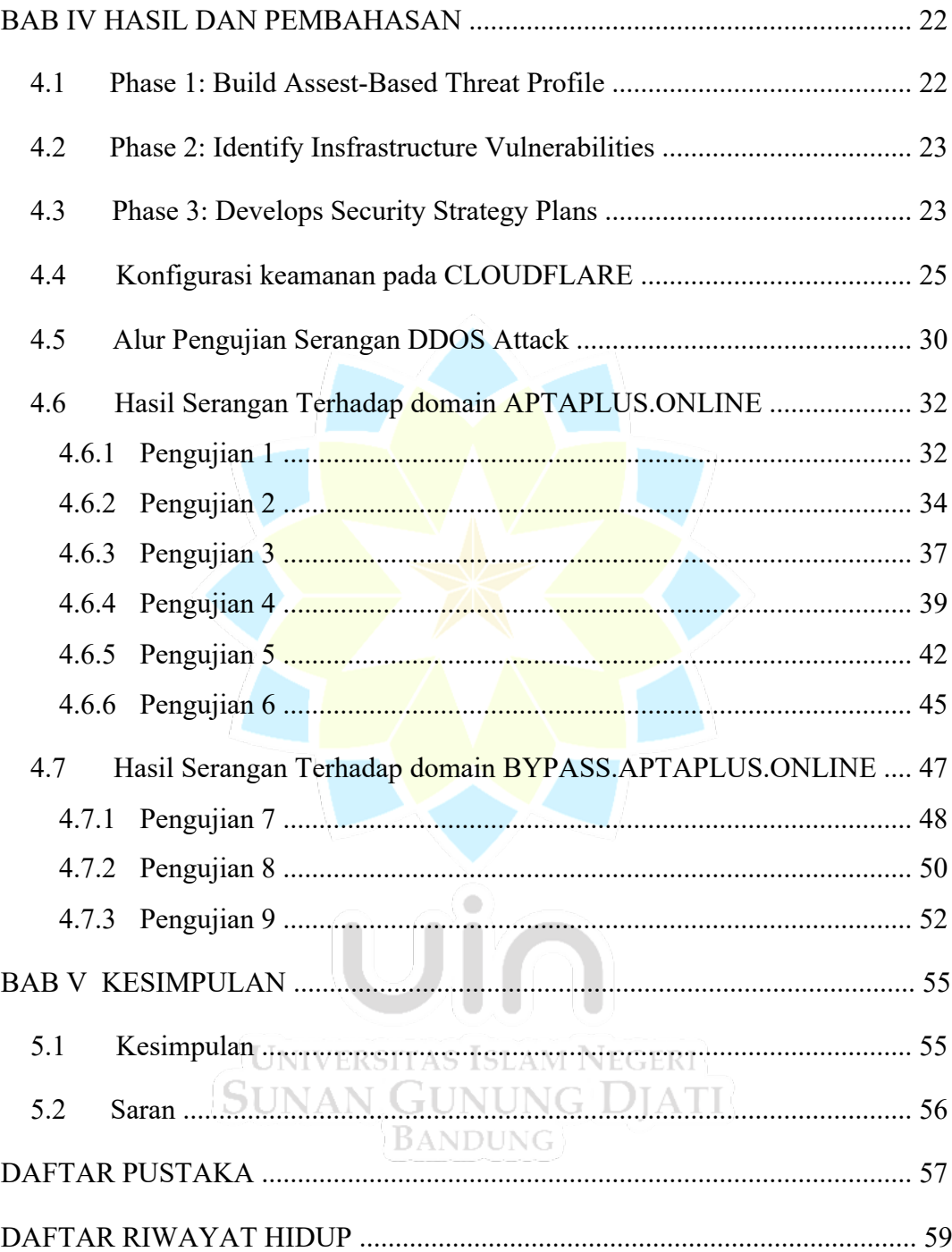

## **DAFTAR GAMBAR**

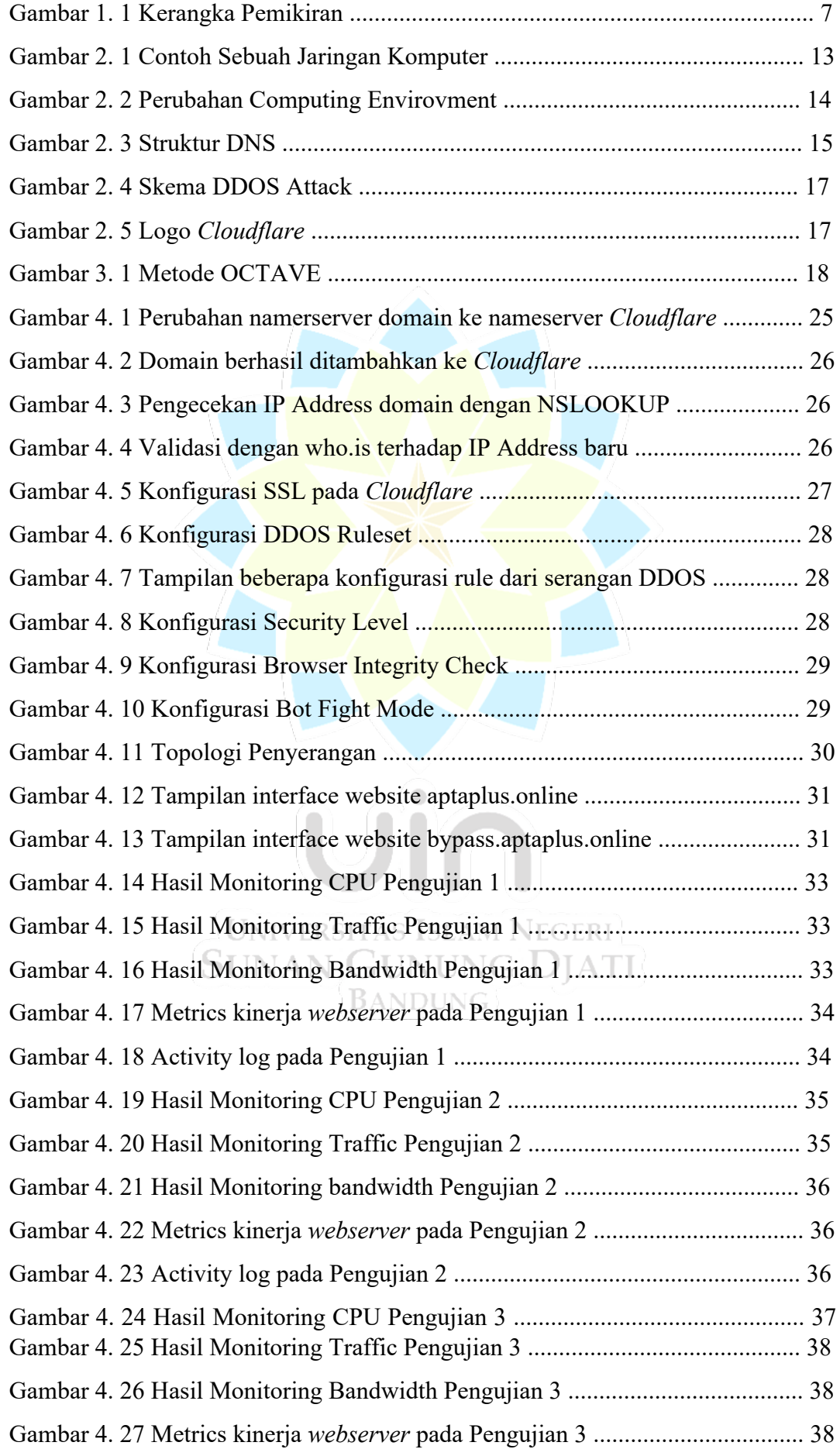

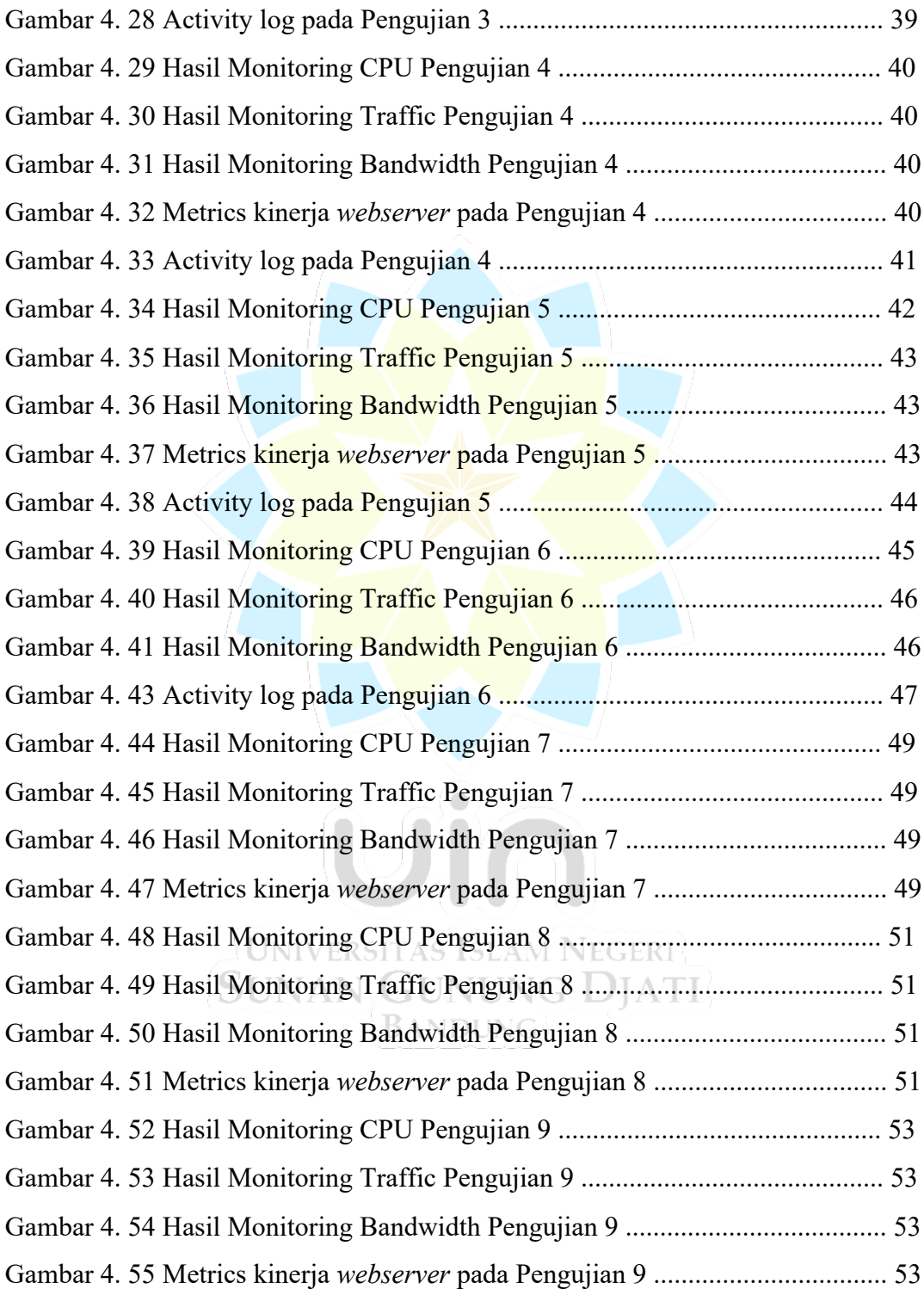

## **DAFTAR TABEL**

![](_page_4_Picture_10.jpeg)

![](_page_4_Picture_2.jpeg)